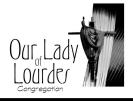

## AUTOMATIC CONTRIBUTION WITHDRAWAL ADD/CHANGE FORM

|        | I want to                                                                                                    |                                           |
|--------|----------------------------------------------------------------------------------------------------|-------------------------------------------|
| Step 1 | 1. [ ] ADD/CHANGE - Change my financial institution, account type, and/or account numbe                                                                                                    |                                           |
|        | 2. [ ] ADD/CHANGE - Change the date of my contribution withdrawal                                                                                                    |                                           |
|        | 3. [ ] ADD/CHANGE - Change my contribution amount(s)                                                                                                    |                                           |
|        | 4. [ ] CANCEL - Stop my participation in the ACH program                                                                                                    |                                           |
|        | Please make this change effective as of :                                                                                                    |                                           |
|        | <u>Change in Financial Institution, account type and/or account number</u> :<br>You may add/change bank accounts by completing the authorization below and attaching a <i>VOIDED</i><br><i>check</i> or <i>Bank Specification Sheet</i> from the new bank account. |                                           |
|        | Account type: [] Checking [] Savings                                                                                                    |                                           |
|        | Change in the Date of Withdrawal<br>I prefer to have my contribution withdrawn from my account on the (please check <u>one</u> ):                                                                                                    |                                           |
|        | [] 1 <sup>st</sup> of the month (or the next business day if a weekend) OR                                                                                                    |                                           |
| 0 2    | [ ] 16 <sup>th</sup> of the month (or the next business day if a weekend)                                                                                                    |                                           |
| Step   | Change in Contribution Amount<br>I would like to contribute a total of \$                                                                                                    | per month to Our Lady of Lourdes.         |
|        | Please allocate my contribution as instructed below:<br>(Please note that each will appear as an individual transaction on your account)                                                                                                    |                                           |
|        | MONTHLY OFFERING                                                                                                    | \$                                        |
|        | IMPROVEMENT FUND                                                                                                    | \$                                        |
|        | Add/Cancel Participation<br>You may add/cancel your automatic withdrawal by completing the authorization below.                                                                                                    |                                           |
| Step 3 | (1) Account Holder (Please print name)                                                                                                    | (2) Account Holder (Please print name)    |
|        | (1) Parishioner signature (authorization)                                                                                                    | (2) Parishioner signature (authorization) |
|        | Date                                                                                                    | E-mail Address                            |
|        |                                                                                                    |                                           |